# Tools

Peter Blanchfield

### GitLab

- Used principally for the Code
	- Build a gitignore (see slide 3)
	- This should allow you to upload code without uploading binaries
	- Git has text comparison
	- Cannot compare binaries.
		- But can allow you to access them so no problem with images for example
		- Just only ones that are intrinsic to your code
	- Don't store libraries here if they are commonly available ones

# .gitignore

- https://help.github.c [om/articles/ignoring](https://help.github.com/articles/ignoring-files/) files/
- Has a link to the Git manual

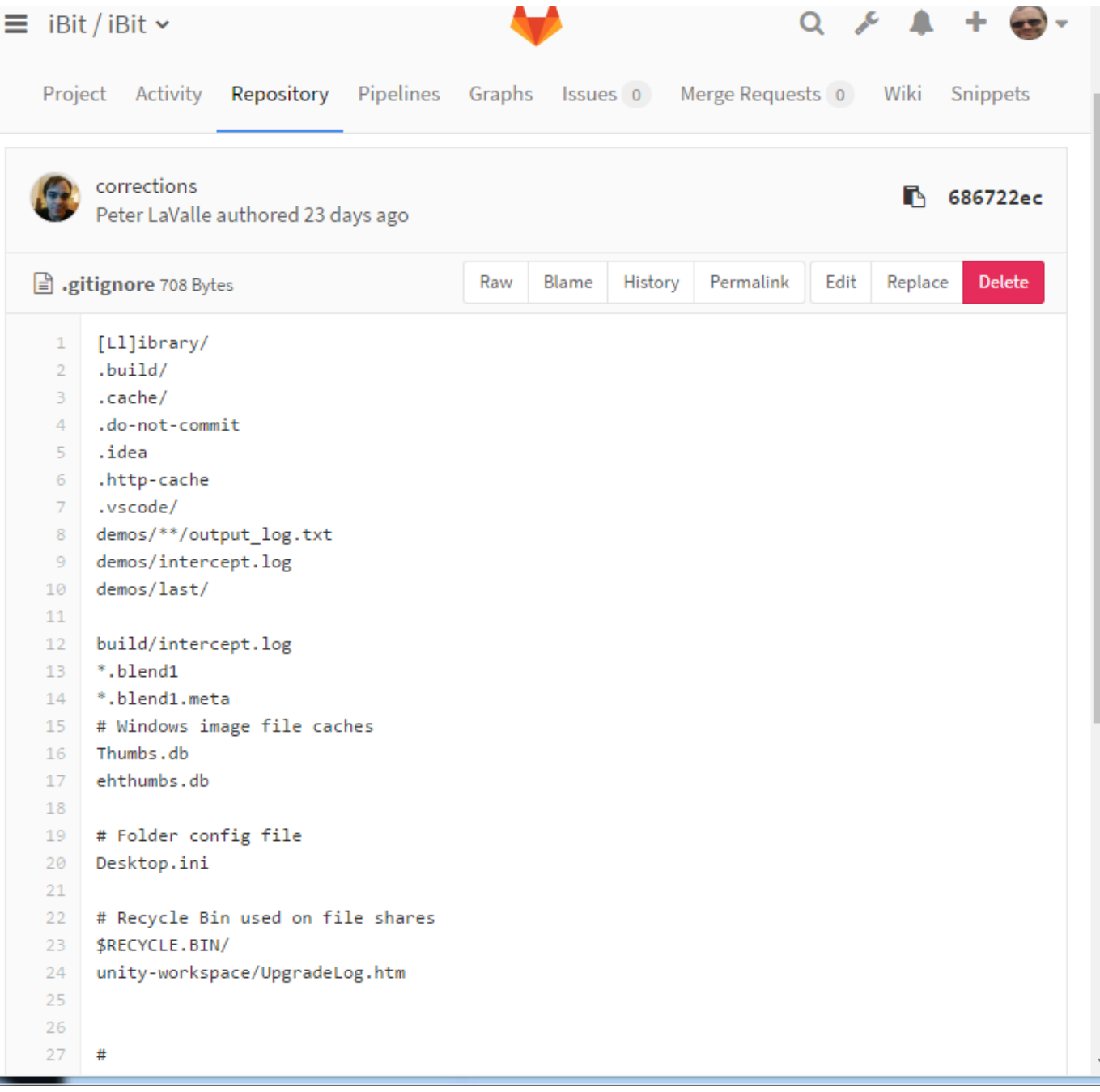

# The front page

- Has some useful information
- And some out of date
- And some really helpful
- You don't need to be the same but make it good

 $\equiv$  iBit/iBit  $\sim$ Pipelines **Project** Activity Repository Graphs Issues 0 Merge Requests 0 Wiki Snippets 1c0a1e19 Merge pull request #204 from drbatnott/pal.timer · a day ago by Peter LaValle

#### **Requirements**

- · amd64 Windows and a Quadro K620 GPU
- Git Kraken largely because it offers a built-in merge tool and history graph
- Unity 5.1.4 32bit (direct link to Windows installer)
	- o use 32bit, the 64bit WILL NOT WORK
	- o every version update seems to introduce depreciation / warnings ; we're sticking with 5.1.4
- Visual Studio 2015
- SMI's iView X SDK software

#### $\mathcal I$ emplBit

For developments till we get the organisation

Temporary repository for new IBit

#### Contents

- unity-workspace/our big master Unity5 workspace for the games
	- <sup>o</sup> this is probably what you want if you're trying to get a new build
- Launcher the "TidyLauncher" we use instead of explorer.exe to start all of our stuff
- quadifier.dlls/copies of the two binary files quadifier builds

# Graphs

- Really helpful
- We also have the ability to use CI but need to know what compilers you are going to run before we set this up.

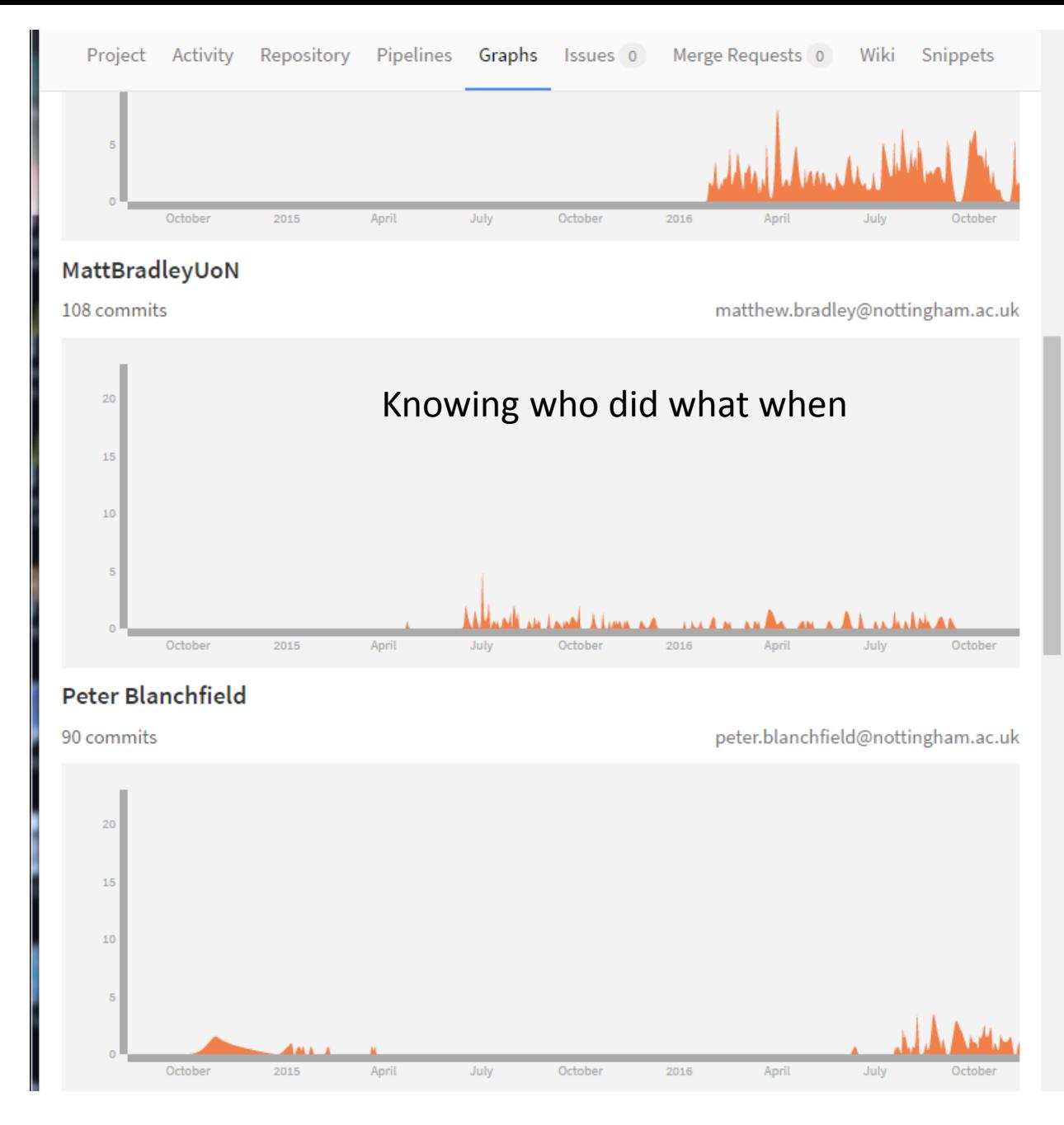

# Trello

- Project Management tool
- Available at Trello.com
- Good for tracking state of play

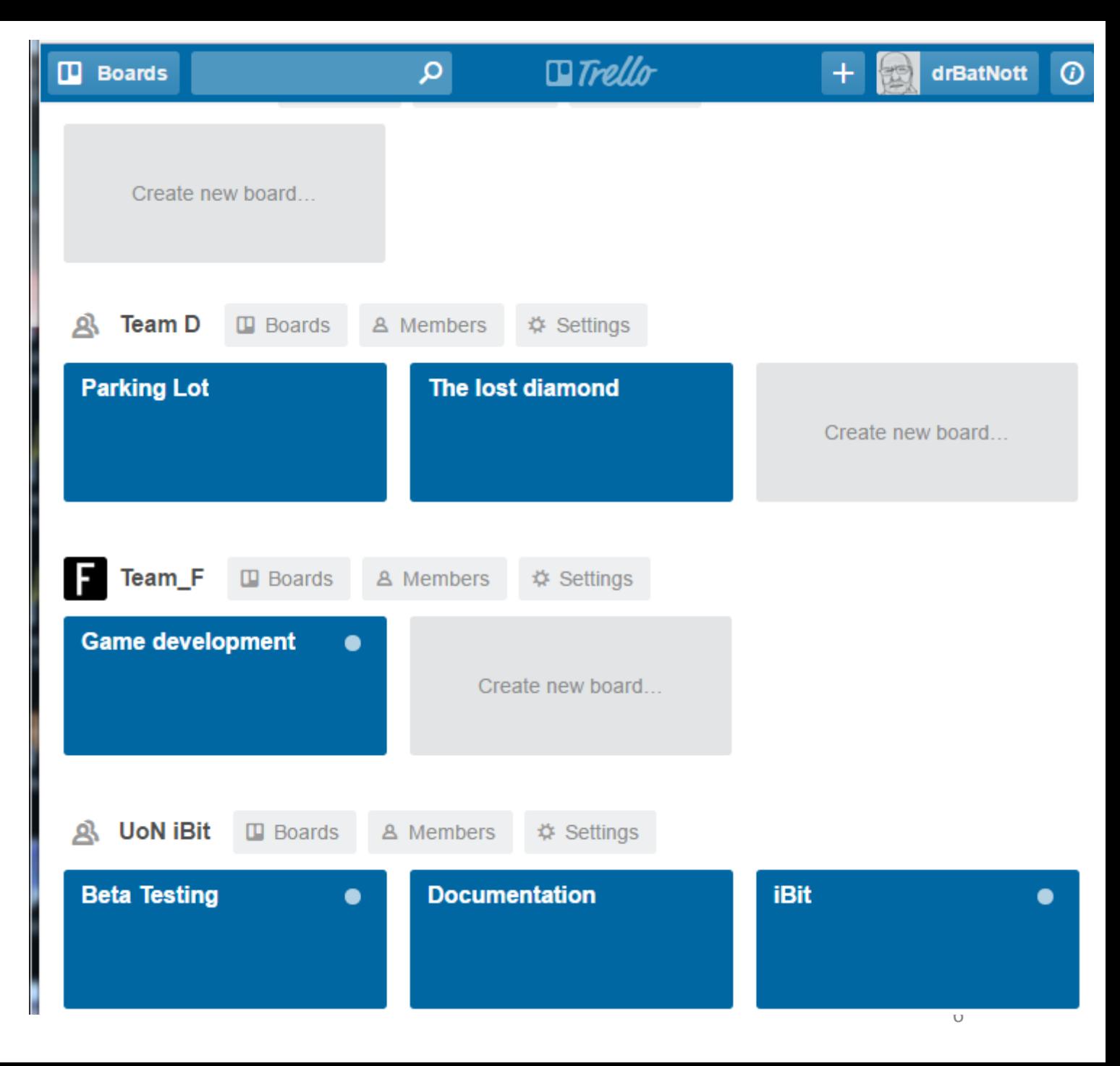

### Also links to our documentation

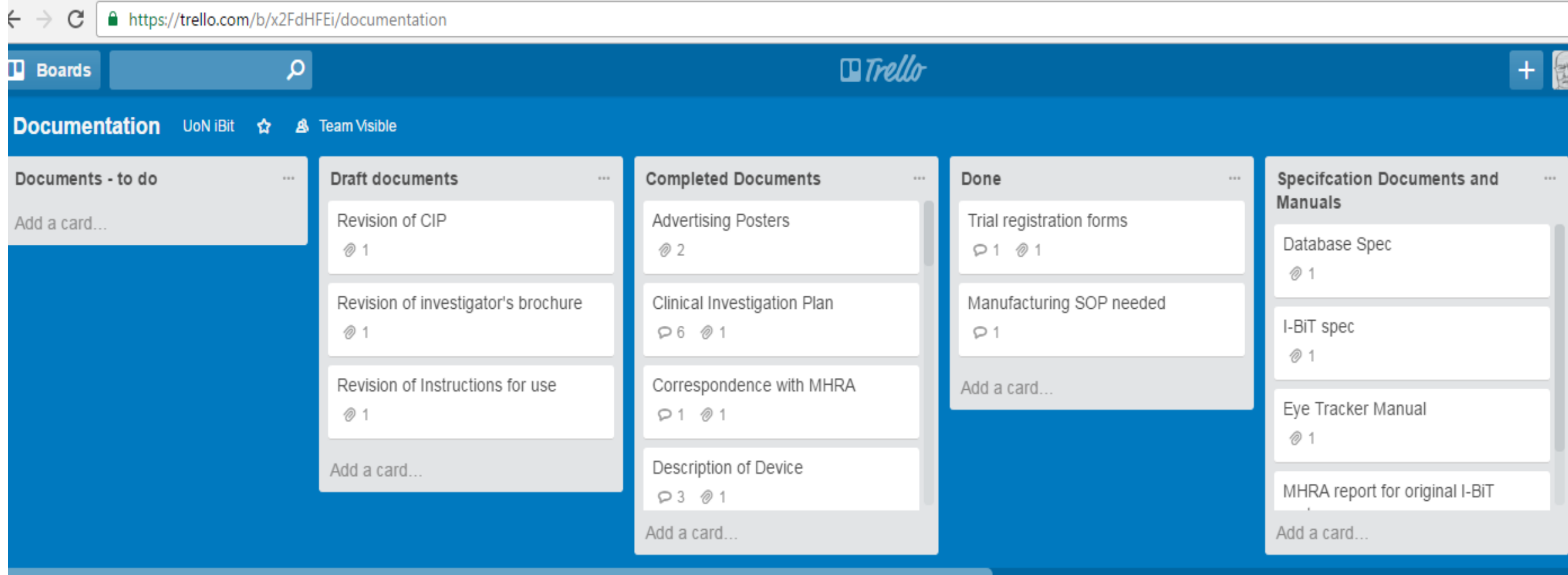

### Like our advertising

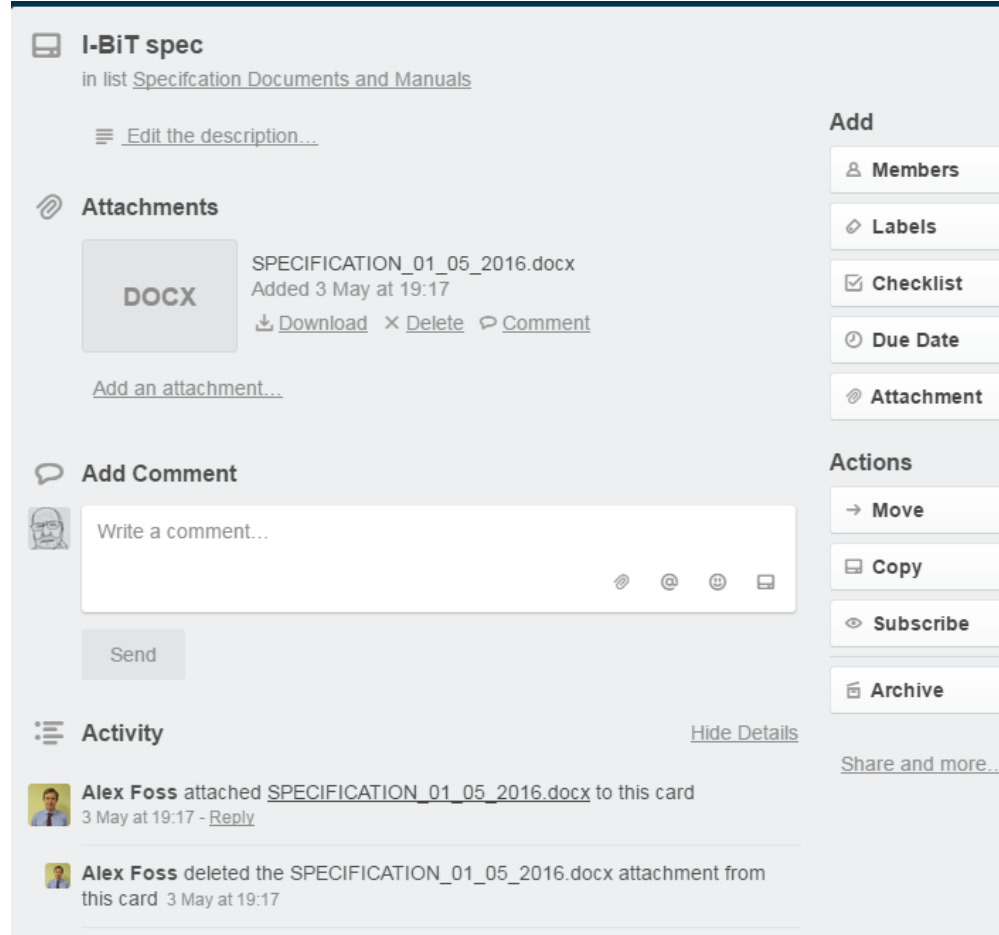

Alex Foss attached SPECIFICATION 01 05 2016.docx to this card 2 May at 20:00 - Reply

Alex Foss deleted the SPECIFICATION\_01\_05\_2016.docx attachment from this card 2 May at 20:00

#### New Treatment for Lazy Eyes!

- Are you interested in taking part in a research trial of a potential new treatment for lazy eye?
- This treatment requires children to play specially designed interactive games or watch a DVD with special glasses on!
- The 'I-BIT' system features a novel configuration of computer technology which sends certain information only to the lazy eye.
- The child has **both eyes** open during the treatment, which is safe and non-invasive, and it is all done at home!
- To find out if your child is eligible for the trial, please see below.

For more information about the research, please ask your Orthoptist, or contact Rebecca Brown, Project Manager, on 07812 270155, email ibit@nuh.nhs.uk or visit www.lazy-i-bit.co.uk

Waiting room poster - Version 1.1 - 14<sup>h</sup> July 2016 IRAS: 198518

And tracking on our documentation

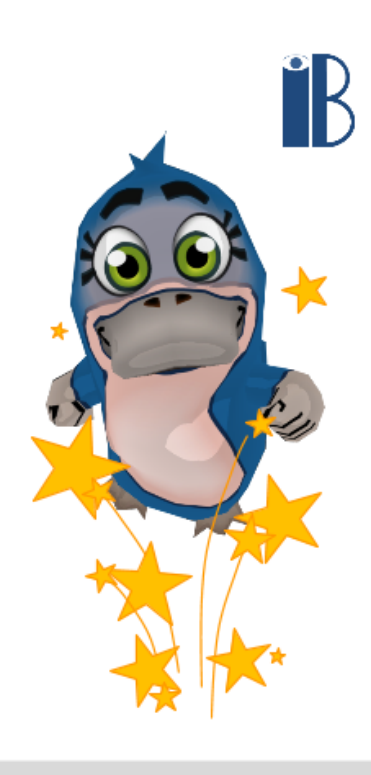

### We also use OneNote Online

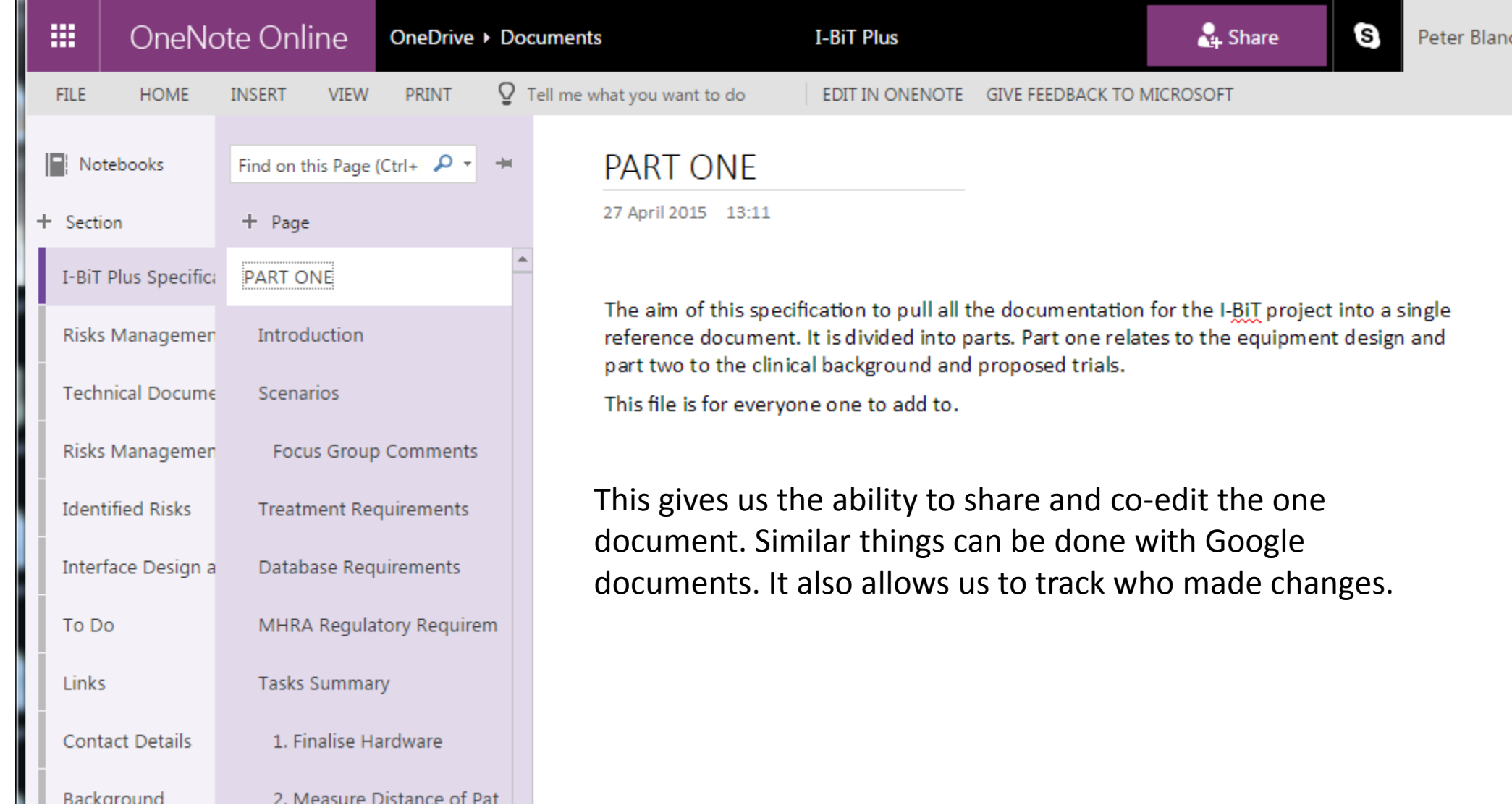

# Expense claims for those on Industrial projects

• You need to fill a claim form and attach your receipts

### What else do you need?

- I think you now need to get on and do the work
- Towards the end of the module there will be
	- Lectures on how to prepare for the Open day like how to get posters printed
- If you want to contact me E-mail
	- If I think what you are asking has relevance to the lot I will reply to the class